## How to activate origin it is free esxi license

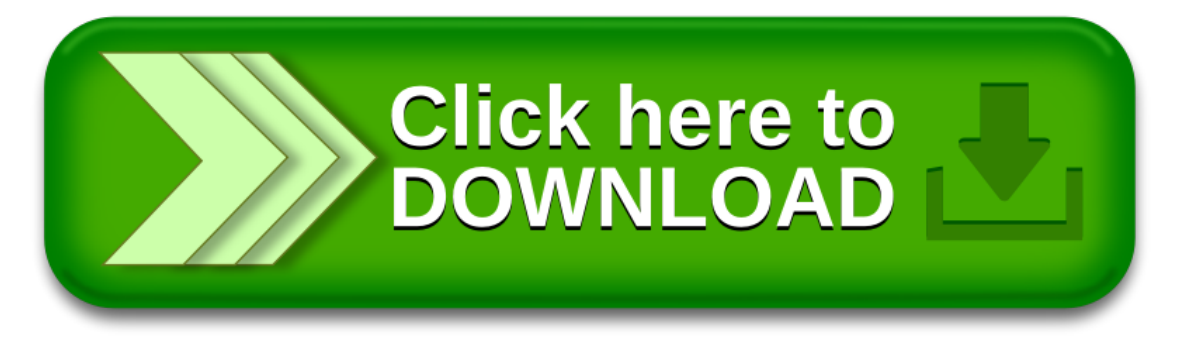

How to activate origin it is free esxi license

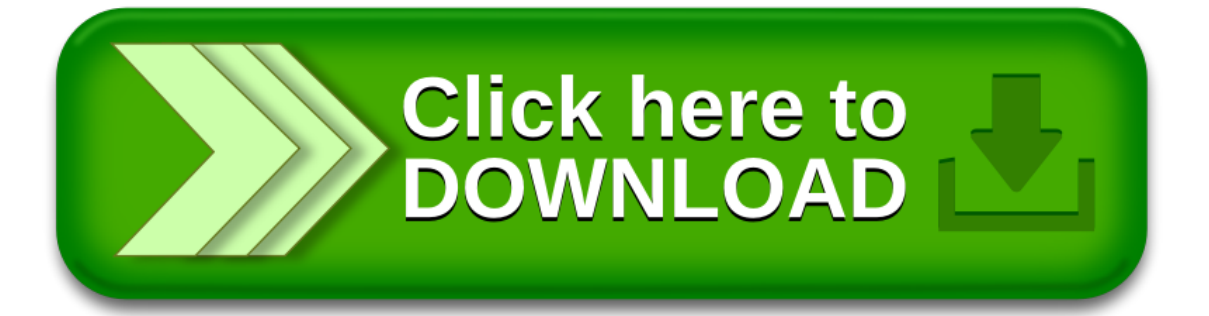